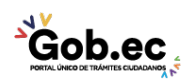

Código de Trámite: GADDMQ-MO-EMO-23 Página 1 de 2

## Información de Trámite

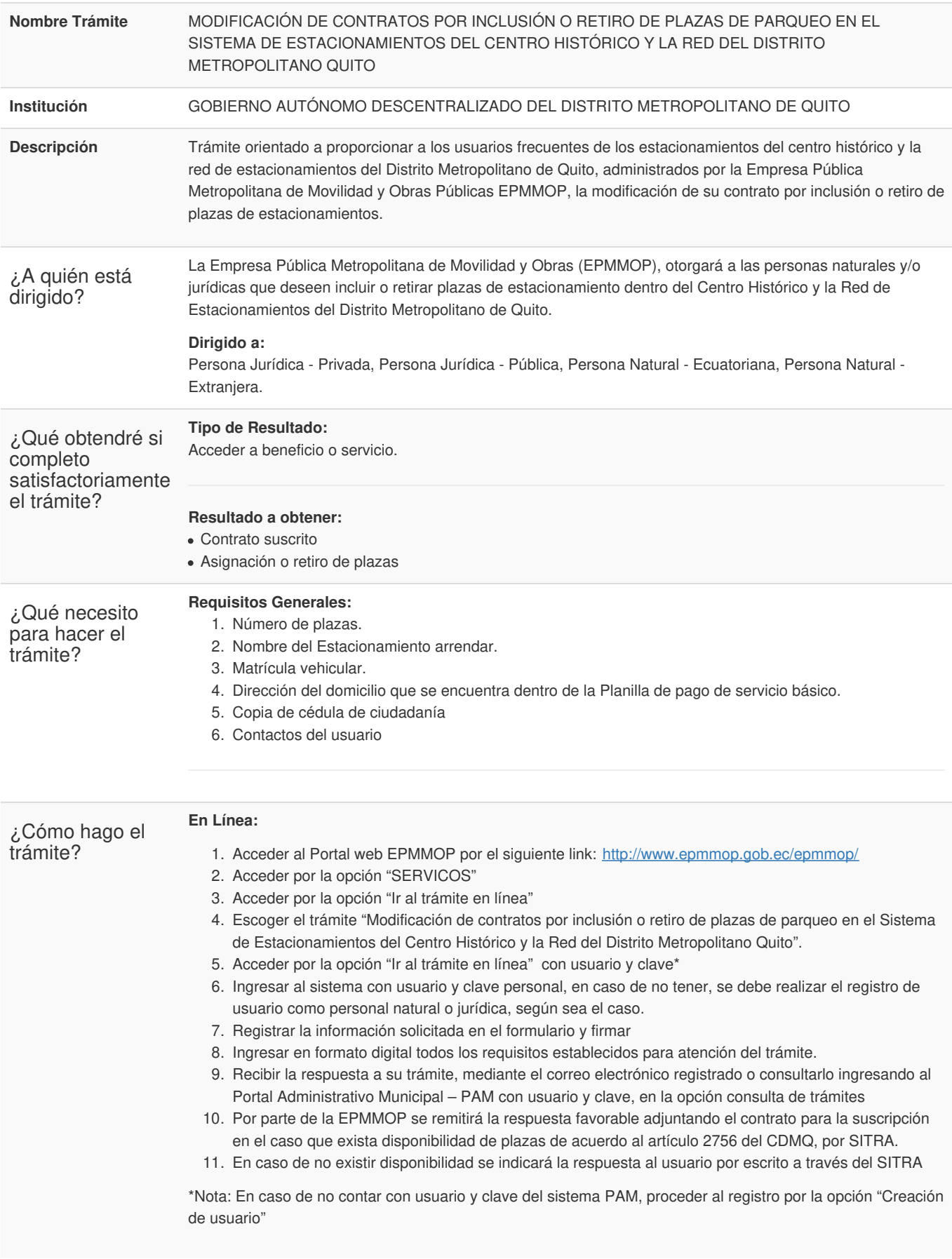

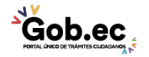

Gob.ec

Registro Único de Trámites y Regulaciones

Código de Trámite: GADDMQ-MO-EMO-23 Página 2 de 2

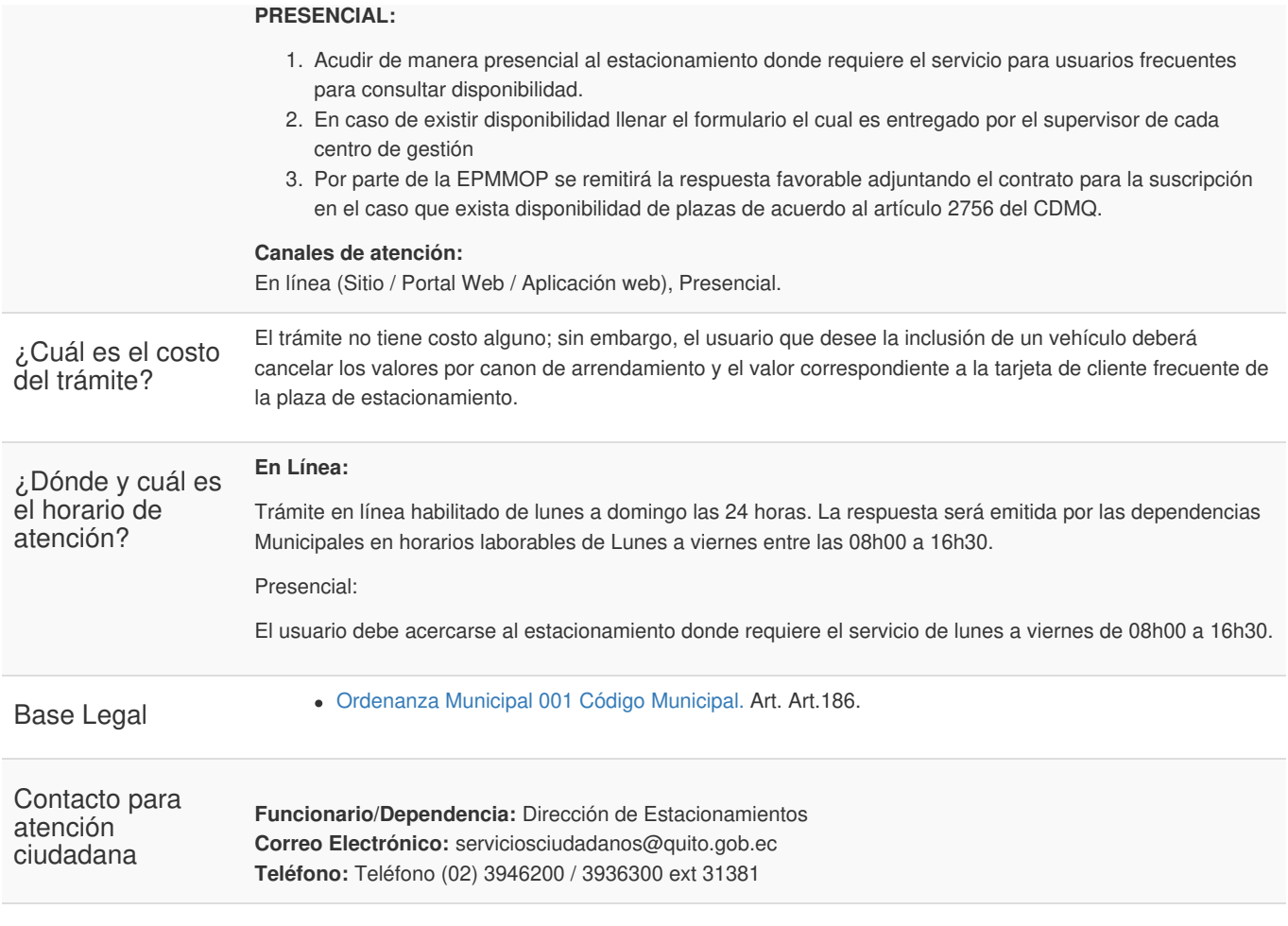

Transparencia

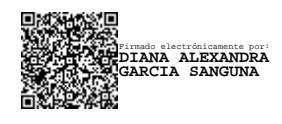

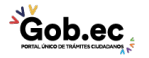